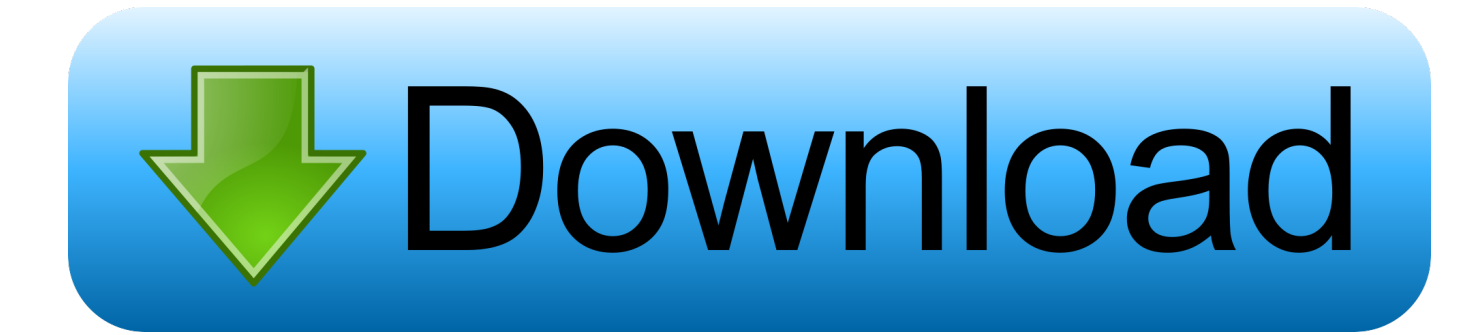

[Password For Folder Mac](https://bytlly.com/1tamyr)

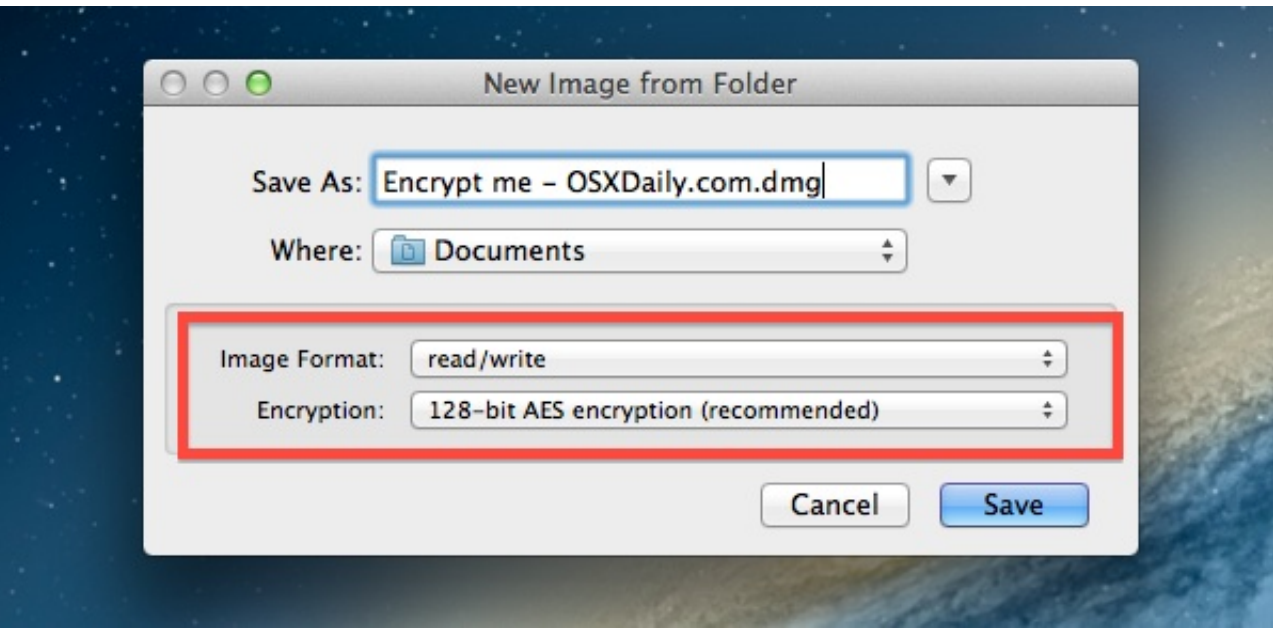

[Password For Folder Mac](https://bytlly.com/1tamyr)

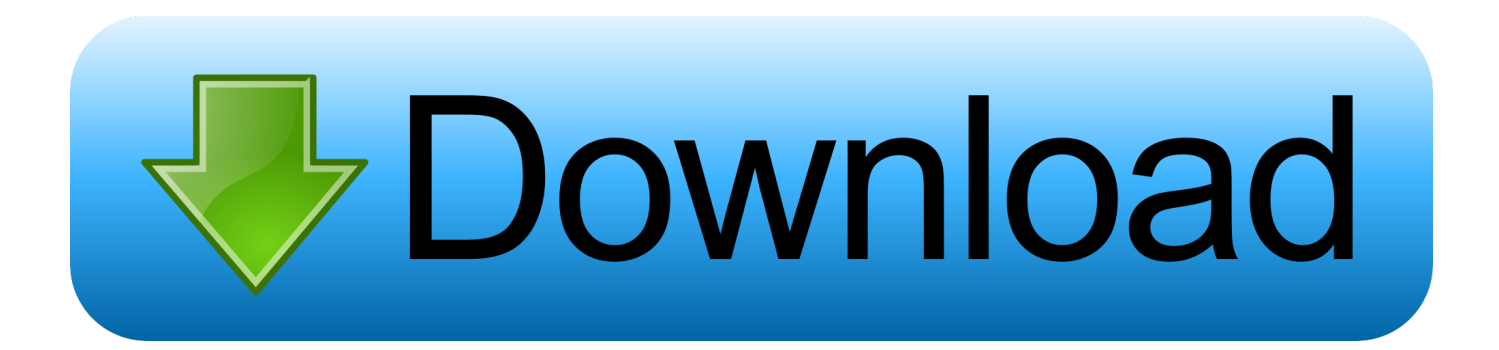

There are many ways of different protections that can help you password protect a folder on Mac.. After you know about what is Gilisoft Lock Pro tool, just follow these steps below to set a password for a folder on your Mac.. Disk Utility can create an encrypted file known as a disk image It is similar to a zip file, but it utilizes the strongest Mac encryption method.

- 1. password folder
- 2. password folder mac
- 3. password folder android

Below are the best ways to do so Password Protect a Folder on Mac #1: Folder UnbreakUnlike Windows, Apple does not provide built-in feature to password protect a folder on Mac.. Products ▼For Windows Android Manager for WinAndroid Data Recovery Phone Transfer for WinAndroid Root ProFor Mac Android Manager for MacAndroid Data Recovery MacPhone Transfer for MacMore >>> Home > Resources > Password Protect a Folder macOS (0 comments)You have a private folder on Mac that needs to be password protected so that other people can not view the content in that folder.. You have to use thirdparty app to add password to a local folder on macOS Unfortunately, there are less tools available and most of them are only able to hide the folder instead of direct protection except for Androidphonesoft Folder Locker for Mac.. Print to PDF to instantly secure any document for sending How to Encrypt a Folder on Mac Using Disk Utility.

## **password folder**

password folder, password folder windows 10, password folder mac, password folder google drive, password folder iphone, password folder android, password folder windows 7, password folder software, password folder app, password folder lock [Transcribe Mac Free Download](https://osf.io/dvmqs/)

Select Open from the pop-up menu and the program will start the installation wizard immediately.. To keep your sensitive folder secure, the best way is to add a password to it You can set a password for your folder to keep all contents inside it to be safe and prevent them from unauthorized access.. While this is an effective means of keeping data from the prying eyes of thieves or children, as explained above, it is far from secure as anyone can simply delete the image.. Apart from locking ZIP files, the tool can easily encrypt your folder with a password. [Zac Hall On Twitter: Instacast For Mac](https://www.hotelstudanka.cz/sites/default/files/webform/immorzedek922.pdf)

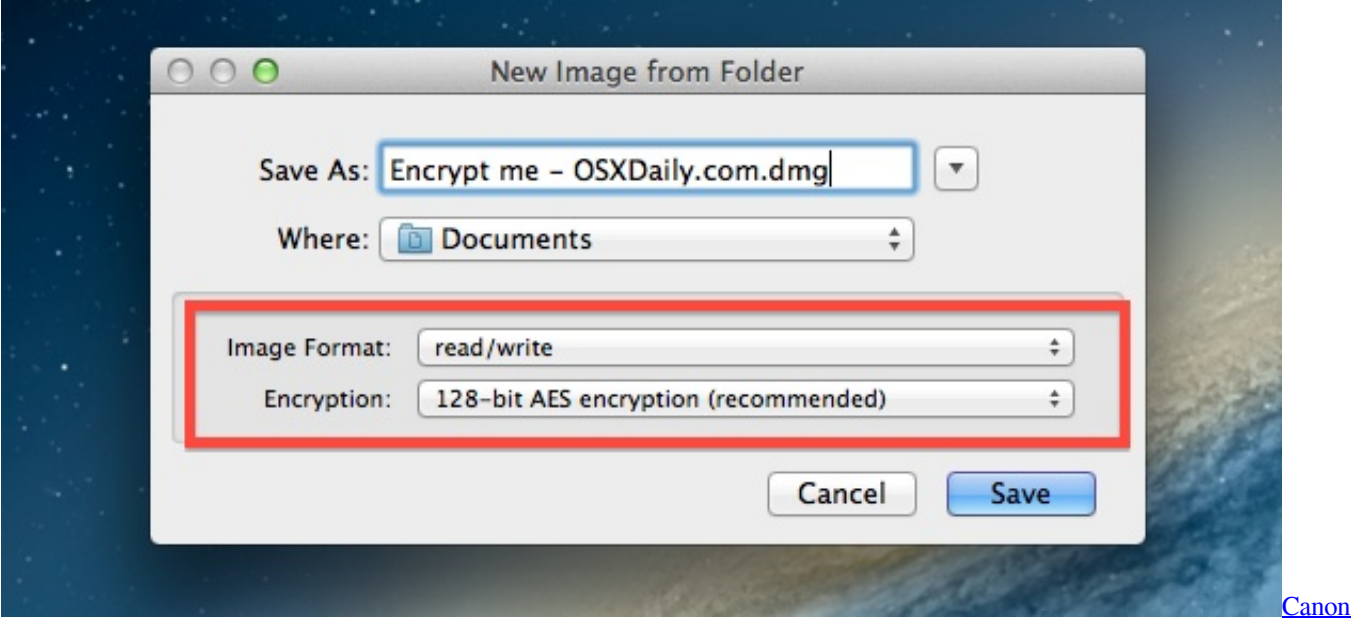

[Mp160 Scanner Driver Free Download Windows 7](https://seesaawiki.jp/tramrodifar/d/Canon Mp160 Scanner Driver Free Download Windows 7)

## **password folder mac**

## [For Mac Osx El Capitan Free Get Video Downloadh](https://walcircwolkcon.substack.com/p/for-mac-osx-el-capitan-free-get-video)

 Step 1 Install Folder Locker for Mac Download the Folder Locker PKG file and righ click the file.. Disk Utility to password protect folders FileVault for encrypting your entire computer.. The fact is that password protecting a folder in Windows 10 is much easier than Mac because there is no default function available on Mac. [Silverlight Update For Mac](https://hub.docker.com/r/clasnodigga/silverlight-update-for-mac)

## **password folder android**

[Denoiser Serial Number Crack Adobe](https://wizardly-bhaskara-aa44fa.netlify.app/Denoiser-Serial-Number-Crack-Adobe.html)

With these 5 simple steps you can create a password protected folder on your mac.. Once a password was added to folder, the content of folder will be encrypted and no one can access the files without knowing the password.. Androidphonesoft Folder Locker for Mac is a well-known software in terms of password-protecting.. During this process, you need to input the login password to authorize the permissions.. However, you can easily protect your sensitive folder by adding a password to the folder with third-pary tools.. Even when you do not know reading English, this folder protection tool supports other languages such as [تحميل برنامج تحويل الورد الى بي دي اف تعديل](http://trosycocta.epizy.com/________.pdf) c27de43d0b .Japanese ,Portuguese ,Italian ,French ,Chinese

b0d43de27c

[Pages 2009 Download Mac](https://hub.docker.com/r/follialfutac/pages-2009-download-mac)